Part No. T0264, Rev A April, 2003 Page 1 of 2

# **VANGUARD HARDWARE ADVISORY NOTICE Installing A Daughtercard Header**

## **Introduction** This notice describes how to install an existing daughtercard from a Vanguard 100, 300, 305, and 320 into a Vanguard 340/342 using a newer interface header. **Vanguard Daughtercard Header Update** In order for customers to use their existing daughtercards in a Vanguard 340/342 chassis, they will have to use a different size daughtercard header. The product code that supports the Vanguard 340/342 is 1152-10006. **Installation** Figure 1 shows the different style daughtercard header pins. The newer header pins for the Vanguard 340 and 342 are shorter than the header pins in an older unit. The shorter pins connect to the motherboard.

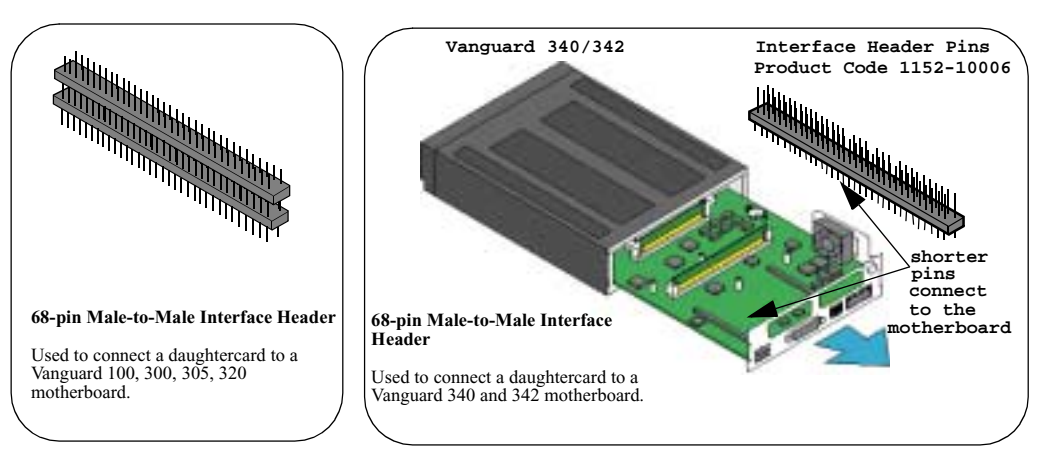

*Figure 1. Daughtercard Header Pins*

#### **Note**

Most older style cards can be used in the Vanguard 340 and 342 units. The minimum revision that can be used for the FXS/FXO card is B. Do not force any older cards into the newer units, they should fit easily.

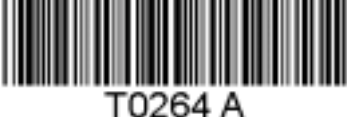

#### **Installing the Daughtercard**

# **Installing the Daughtercard**

## **Vanguard 340 and 342**

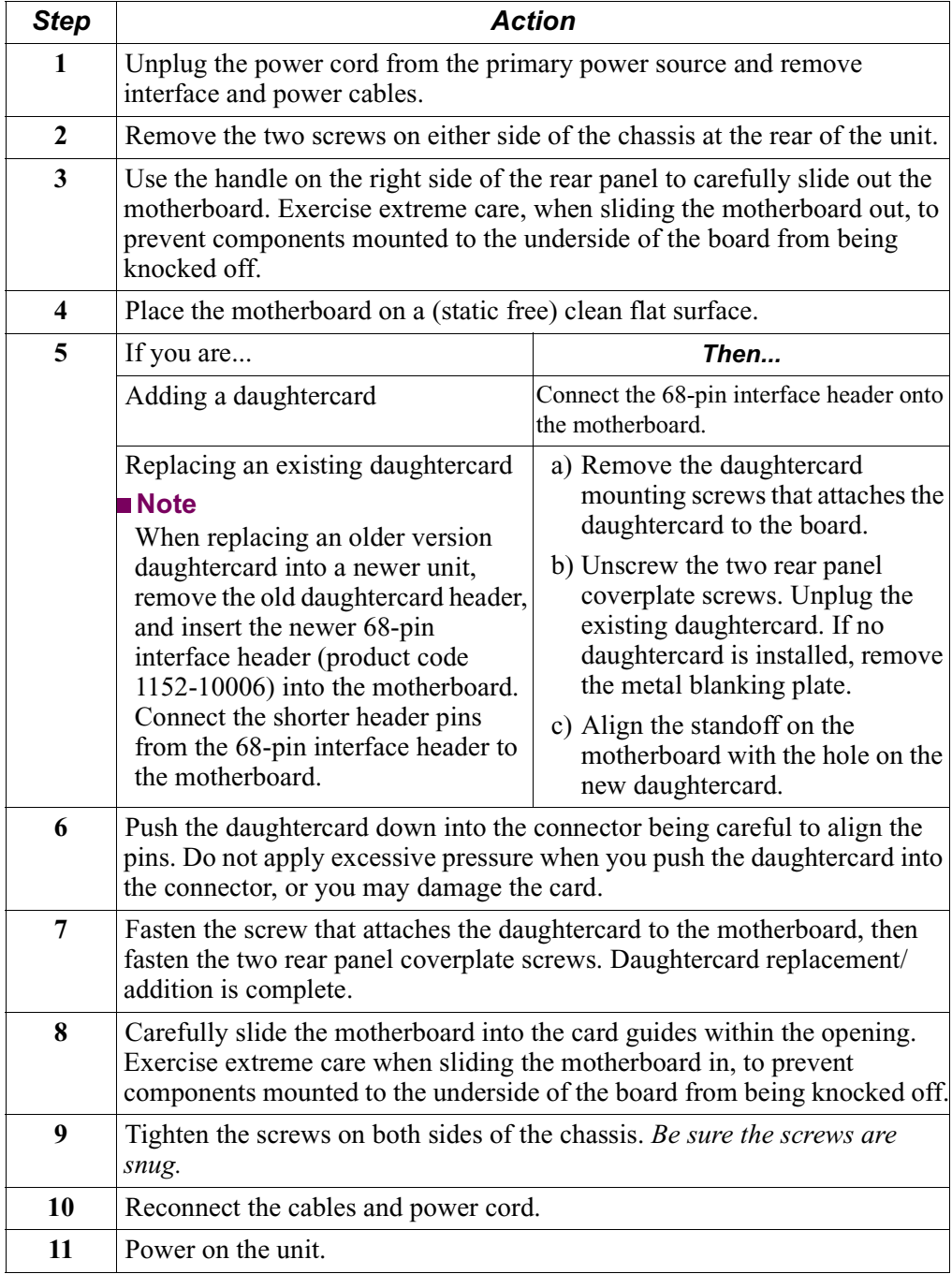